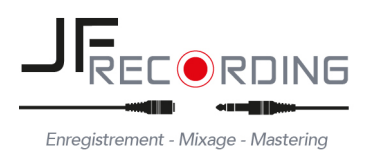

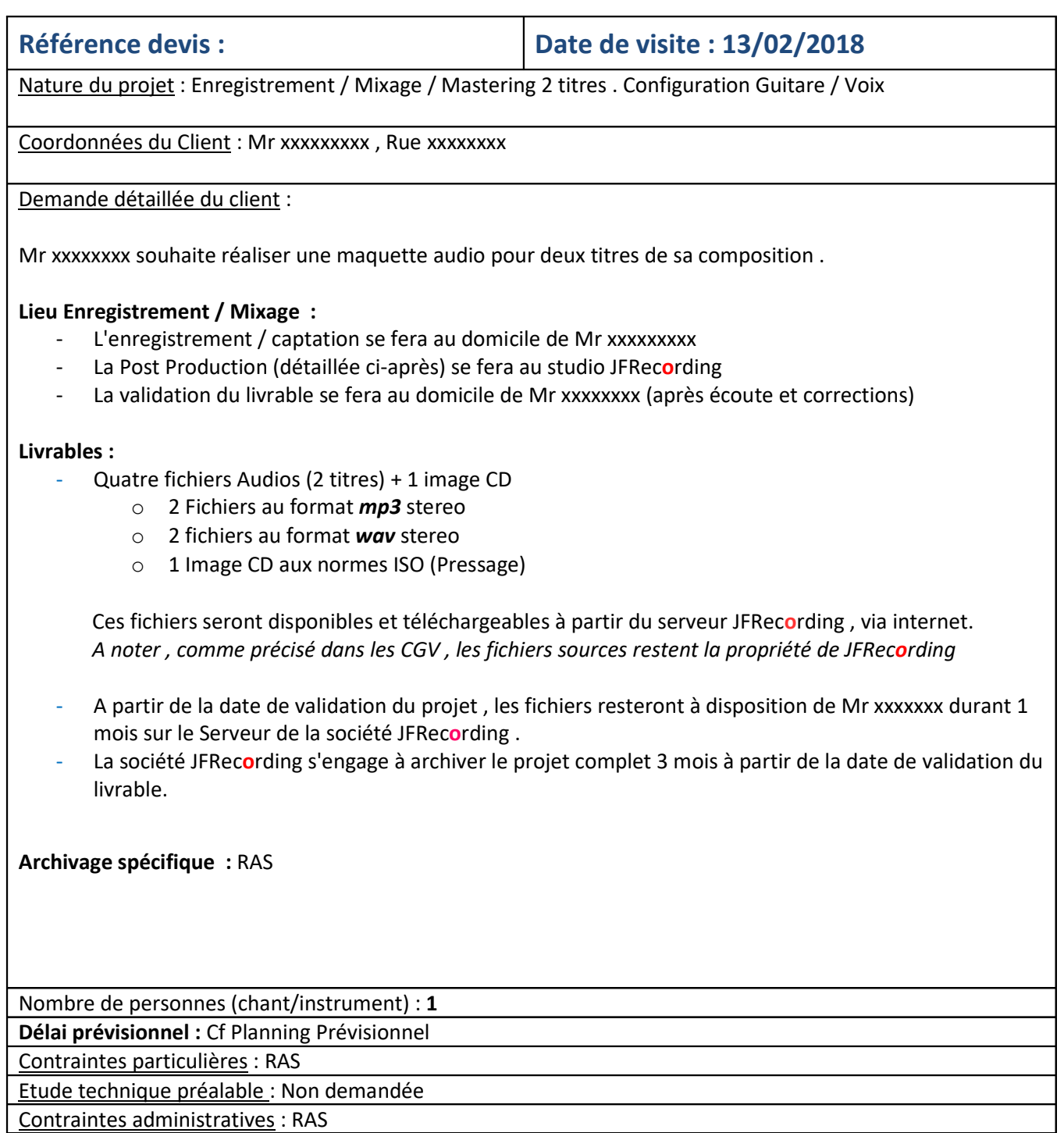

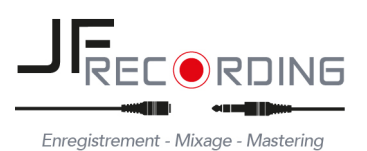

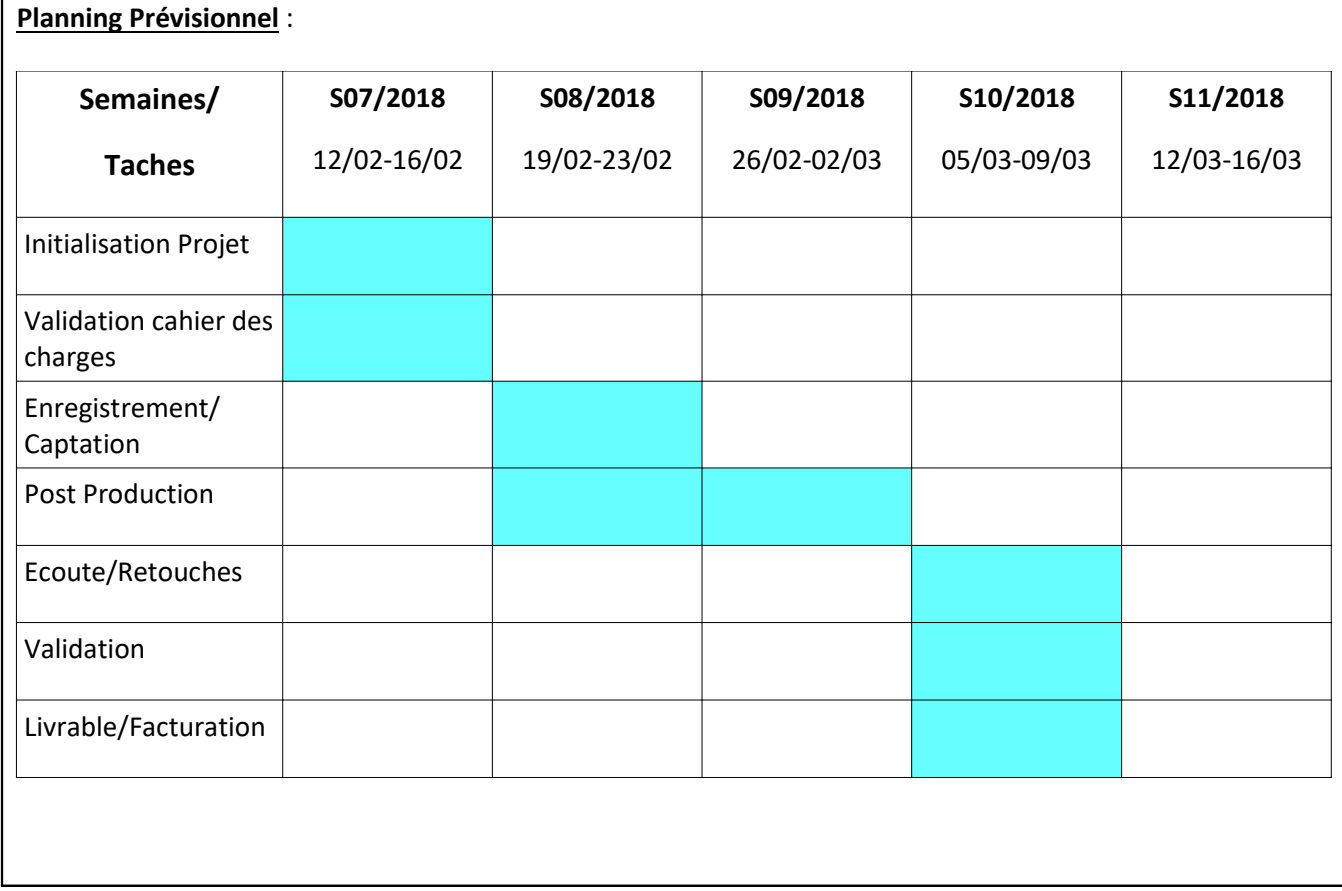

### **Détail de la mise en œuvre du Projet sur Site** :

### **Matériel mis à disposition par le client :**

- 1 table d'environ 60x60cm
- Instruments : Guitares + pédalier
- Ampli : Ampli guitare

### **Matériel mis à disposition par JFRecording :**

- 1 micro dynamique *Sennheiser E 906* pour reprise ampli guitare + pied + cable
- 1 micro statique *RODE NT1* pour chant + anti-pop + écran acoustique + pied + cable
- 1 micro enregistreur numérique pour captation « room »/ conducteur
- 1 ensemble ordinateur / carte son externe / Logiciel (DAW) / Cables de liaison
- 1 DI pour *reamping*
- 2 casques audio *fermé* (monitoring)

**Durée estimée de la session d'enregistrement :** 3h30 (cf détail ci-après)

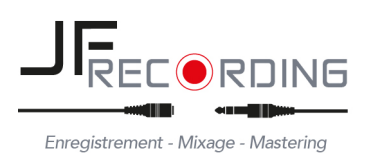

## **Cablage sur Site :**

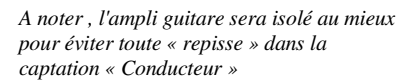

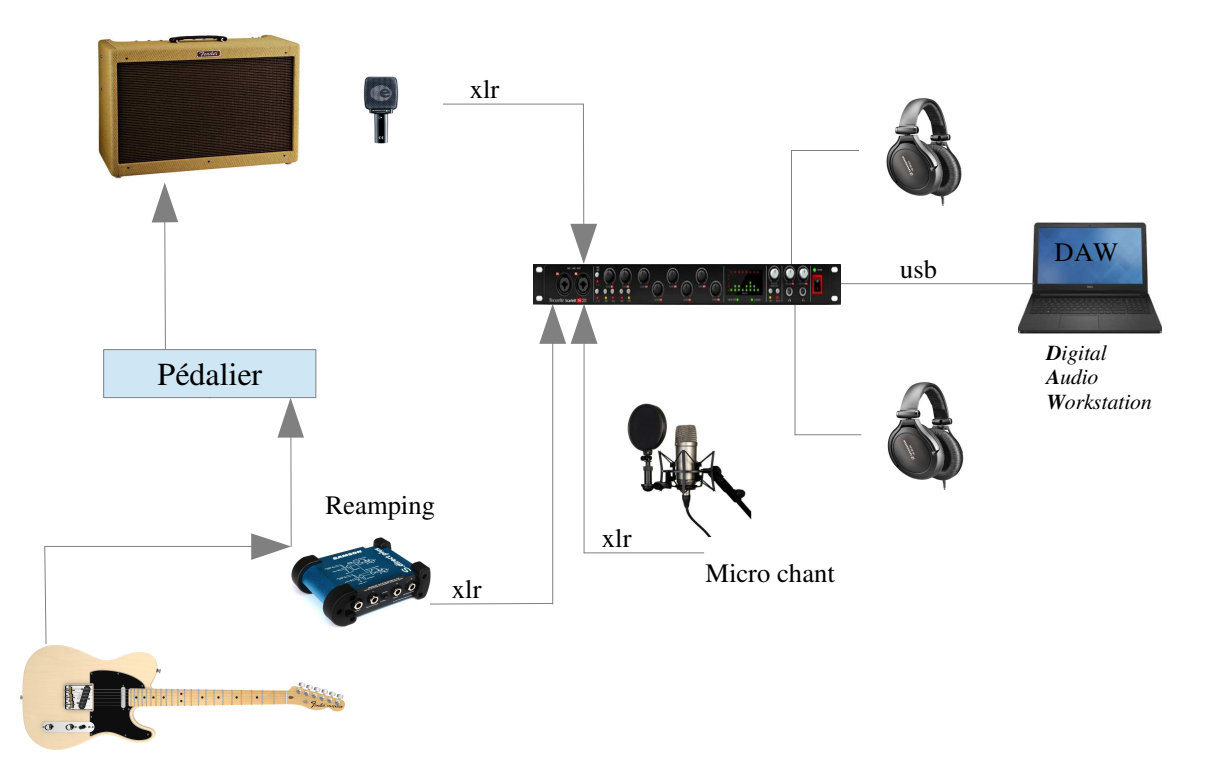

Dans cet exemple de descriptif Projet , le choix du Client avait été initialement d'enregistrer **2 pistes Guitare / Voix** .

En mode « Composition » , et durant l'enregistrement une ligne de basse a été ajoutée puis une voix à la tierce sur les refrains des deux chansons.

A noter le *reamping* a été un plus pour la post Production où j'ai pu utiliser la guitare « source » comme une 2ème piste Guitare (en son *clean*)

→ Au final, en Post Production, avec les pistes ajoutées, les effets .... **il a fallu mixer 20 pistes!** Et le résultat est là quand le Client a l**'effet** *wahoo* **,** c'est ce qui fait toute la magie des techniques du son.

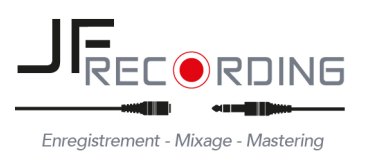

## **Organisation de la session sur site**

# **1) Tests et monitoring (30mns) :**

- Micro reprise ampli guitare (le musicien choisit la position du micro) Réglage du gain
- Micro chant Réglage gain
- Ecoutes , équilibre DAW / Instruments / Voix

## **2) Captation type Live (30mns) :**

- Enregistrement des 2 titres en situtation de Live (Instrument+Chant)
- Utilisation de la sono en place (optionnel)
- Objectif : Constituer un conducteur

## **3) Enregistrement Multipistes (1h30)**

- Enregistrement d'un conducteur Guitare / voix (contrôle tempo à la demande)
- Enregistrement Guitare (avec reamping)
- Enregistrement Basse
- Enregistrement Voix + 2ème voix

## **4) Ecoute / Correction (1h)**

- Ecoute au casque de l'enregistrement brut (facultatif)
- Utilisation du *Punch In* pour reprise éventuelle de séquence

### **Avertissements :**

-

L'enregistrement représente la réalité , et la qualité finale d'une Production dépend pour beaucoup de la première étape de prise de son … quelques conseils :

- Savoir se limiter dans le **nombre de morceaux** à enregistrer lors d'une session .
- Ne pas confondre session d'enregistrement et **Répétition** En dehors d'une session de type composition où l'Artiste arrange le titre *au fil de l'eau* , les titres doivent être maîtrisés au mieux … c'est dans l'intérêt de tout le monde .
- Limiter le **nombre d'intervenants** . Autant l'Artiste que l'Ingénieur du Son , tous les Acteurs de la Production ont besoin de concentration .
- S'armer de **patience** dans les moments de difficulté Artistique ou Technique . Il est normal que les choses ne soient pas parfaites « du 1er coup »
- Garder le **plaisir de jouer** de la Musique , de chanter . L'émotion présente dans une interprétation s'entend au final dans la Production. Si la fatigue se fait sentir il faut savoir s'arrêter et re-planifier une session.

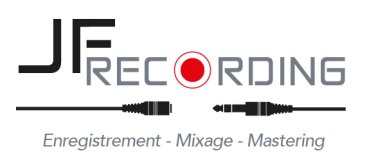

٦

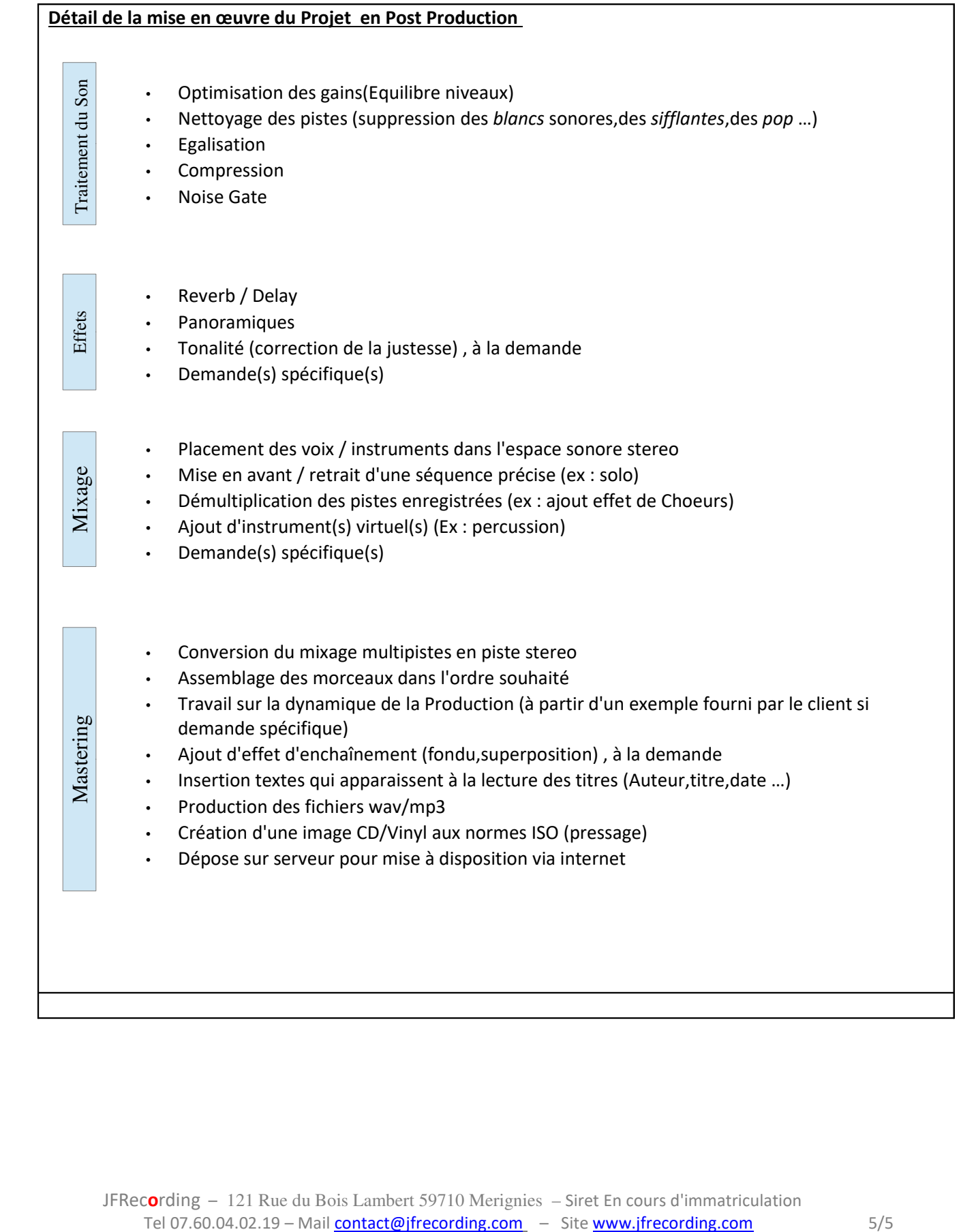